<<SketchUp
>>>

 $<<$ SketchUp

 $,$  tushu007.com

- 13 ISBN 9787121060557
- 10 ISBN 7121060558

出版时间:2008-5

页数:456

字数:749

extended by PDF and the PDF

http://www.tushu007.com

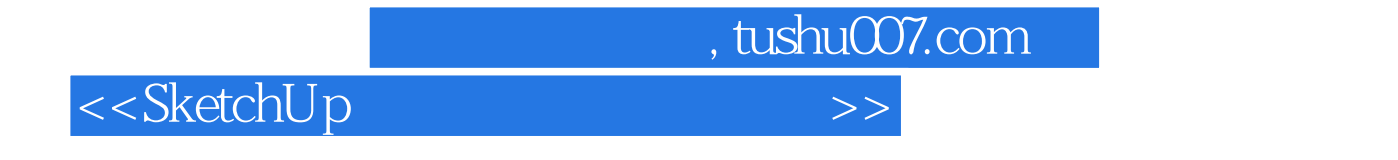

 ${\bf Sketch Up} \centering \\ {\bf Sketch Up}$ 

 $\emph{SketchUp}$ 

SketchUp在景观项目中的应用,以实际景观工程项目作为载体,体现与SketchUp在建筑设计和室内设

 $,$  tushu007.com

## <<SketchUp
>>>

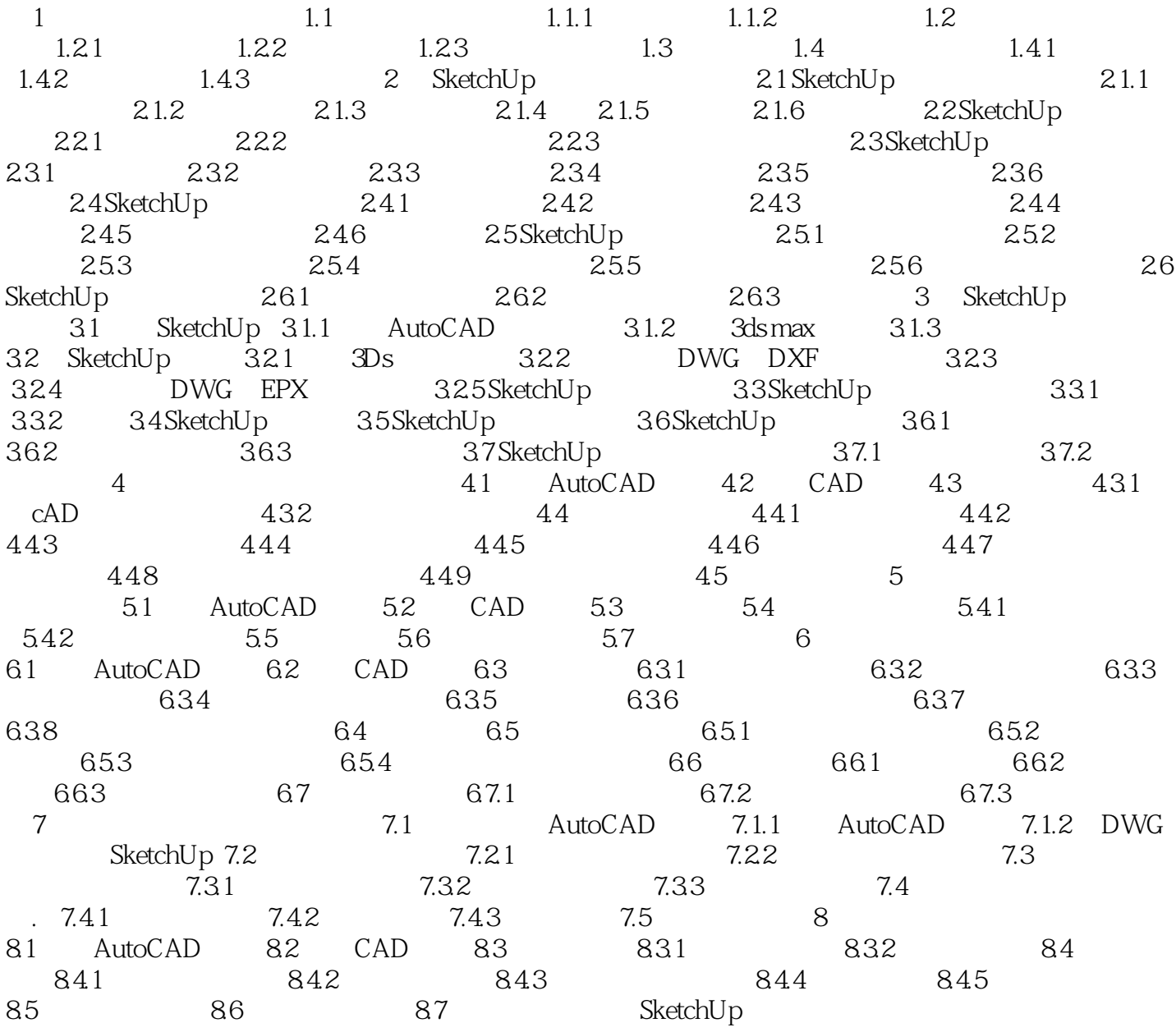

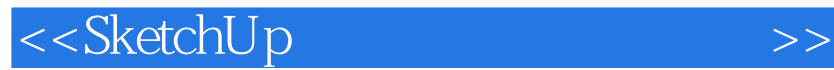

 $,$  tushu007.com

本站所提供下载的PDF图书仅提供预览和简介,请支持正版图书。

更多资源请访问:http://www.tushu007.com